# **Vierte Satzung zur Änderung der fachspezifischen Studien- und Prüfungsordnung für den Bachelorstudiengang Geoökologie an der Universität Potsdam**

## **Vom 9. Februar 2022**

Der Fakultätsrat der Mathematisch-Naturwissenschaftlichen Fakultät der Universität Potsdam hat auf der Grundlage des §§ 19 Abs. 1, 22 Abs. 1-2, i.V.m. § 72 Abs. 2 Nr. 1 des Brandenburgischen Hochschulgesetzes (BbgHG) vom 28. April 2014 (GVBl.I/14, [Nr. 18]), zuletzt geändert durch Gesetz vom 23. September 2020 [\(GVBl.I/20,](https://bravors.brandenburg.de/br2/sixcms/media.php/76/GVBl_I_26_2020.pdf) [\[Nr.](https://bravors.brandenburg.de/br2/sixcms/media.php/76/GVBl_I_26_2020.pdf) 26]), in Verbindung mit der Verordnung über die Gestaltung von Prüfungsordnungen zur Gewährleistung der Gleichwertigkeit von Studium, Prüfungen und Abschlüssen (Hochschulprüfungsverordnung - HSPV) vom 4. März 2015 (GVBl.II/15, [Nr. 12]), zuletzt geändert durch Verordnung vom 7. Juli 2020 [\(GVBl.II/20,](https://bravors.brandenburg.de/br2/sixcms/media.php/76/GVBl_II_58_2020.pdf) [Nr. 58]) und der Verordnung zur Regelung der Studienakkreditierung (Studienakkreditierungsverordnung - StudAkkV) vom 28. Oktober 2019 (GVBl.II/19, [Nr. 90]) und mit Art. 21 Abs. 2 Nr. 1 der Grundordnung der Universität Potsdam (GrundO) vom 17. Dezember 2009 (AmBek. UP Nr. 4/2010 S. 60) in der Fassung der Fünften Satzung zur Änderung der Grundordnung der Universität Potsdam (GrundO) vom 21. Februar 2018 (AmBek. UP Nr. 11/2018 S. 634) und § 1 Abs. 2 der Neufassung der allgemeinen Studien- und Prüfungsordnung für die nicht lehramtsbezogenen Bachelor- und Masterstudiengänge an der Universität Potsdam vom 30. Januar 2013 (BAMA-O) (AmBek. UP Nr. 3/2013 S. 35), zuletzt geändert am 16. Dezember 2020 (AmBek. UP Nr. 2/2021 S. 10), am 9. Februar 2022 folgende Satzung erlassen: 1

## **Artikel I**

Die fachspezifische Studien- und Prüfungsordnung für den Bachelorstudiengang Geowissenschaften an der Universität Potsdam vom 20. Januar 2016 (AmBek. UP Nr. 8/2016 S. 641) zuletzt geändert durch Satzung vom 12. Februar 2020 (AmBek. UP Nr. 14/2020 S. 806) wird wie folgt geändert:

1. In § 5 Abs. 1 wird a) die Zeile

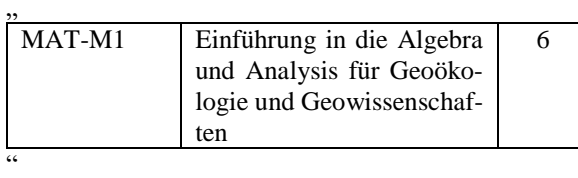

durch die Zeile

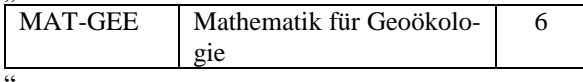

ersetzt,

"

b) die Zeile

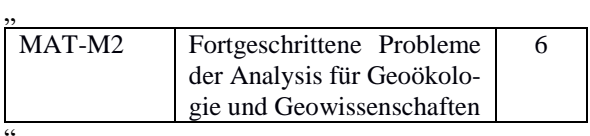

gestrichen,

"

c) nach der Zeile

| <b>GEE-PCP</b> | Physik- und Anorganische<br>Chemie-Praktikum |  |
|----------------|----------------------------------------------|--|
| $\epsilon$     |                                              |  |

 $\overline{\phantom{a}}$ <sup>1</sup> Genehmigt durch den Präsidenten der Universität Potsdam am 6. April 2022.

die Zeile

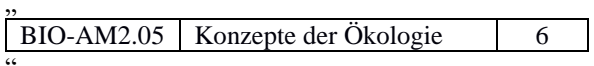

eingefügt,

d) in der Zeile "BIO-BOTGEE" in der Spalte "Name des Moduls" die Wendung "Spezielle Botanik für Geoökologinnen und Geoökologen" durch die Wendung "Botanik für Geoökologie" ersetzt,

e) in der Zeile "BIO-ZOOGEE" in der Spalte "Name des Moduls" die Wendung "Spezielle Zoologie für Geoökologinnen und Geoökologen" durch die Wendung "Zoologie für Geoökologie" ersetzt,

f) nach der Zeile

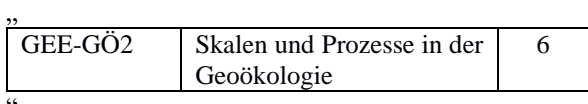

die Zeile

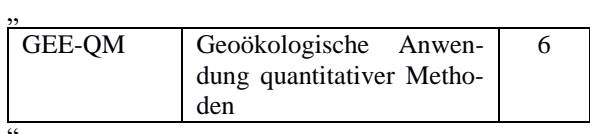

eingefügt,

g) die Zeile

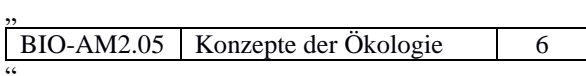

gestrichen,

h) in der Spalte "Name des Moduls"

- in der Zeile "GEE-GIS2" die Wendung "Fortgeschrittene Geoinformationssysteme & Data Science" durch die Wendung "Geoinformationssysteme in der Geoökologie",

- in der Zeile "GEE-WM" die Wendung "Wissenschaftliche Methoden in der Praxis" durch die Wendung "Statistik und quantitative Datenanalyse", ersetzt,

- in der Zeile "GEE-MV1B" die Wendung "Umweltstatistik" durch die Wendung "Umwelt- und Geostatistik" ersetzt und

- in der Zeile "GEE-TV6" die Wendung "Probleme" durch die Wendung "Herausforderungen" ersetzt.

2. In Anhang 1: Modulkatalog wird

a) in der Zeile "MAT-M1" in der Spalte Modul-Nr. die Wendung "MAT-M1" durch die Wendung "MAT-GEE" und in der Spalte "Modultitel" die Wendung "Einführung in die Algebra und Analysis für Geoökologie und Geowissenschaften" durch die Wendung "Mathematik für Geoökologie" ersetzt,

b) die Zeile "MAT-M2" gestrichen,

c) in der Zeile "BIO-BOTGEE" in der Spalte "Modultitel" die Wendung "Spezielle Botanik für Geoökologinnen und Geoökologen" durch die Wendung "Botanik für Geoökologie" ersetzt,

d) in der Zeile "BIO-ZOOGEE" in der Spalte "Modultitel" die Wendung "Spezielle Zoologie für Geoökologinnen und Geoökologen" durch die Wendung "Zoologie für Geoökologie" ersetzt,

e) nach der Zeile

"

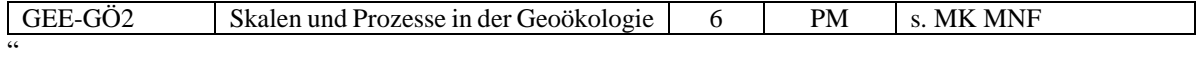

die Zeile

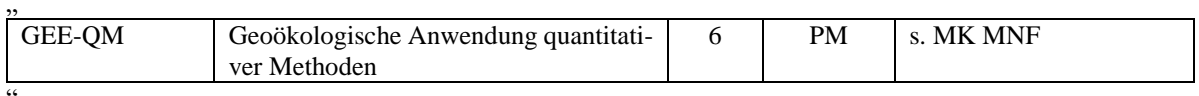

eingefügt,

f) in der Zeile "GEE-GIS2" in der Spalte "Modultitel" die Wendung "Fortgeschrittene Geoinformationssysteme & Data Science" durch die Wendung "Geoinformationssysteme in der Geoökologie" ersetzt,

g) in der Zeile "GEE-WM" in der Spalte "Modultitel" die Wendung "Wissenschaftliche Methoden in der Praxis" durch die Wendung "Statistik und quantitative Datenanalyse" ersetzt und

h) in der Zeile "GEE-TV6" in der Spalte "Modultitel" die Wendung "Probleme" durch die Wendung "Herausforderungen" ersetzt.

3. In Anhang 2: Exemplarischer Studienverlaufsplan werden

a) in der Zeile "GEE-GÖ1" in der Spalte "S1" die Zahl "3" durch die Zahl "6" ersetzt und in Spalte "S2" die Zahl "3" gestrichen,

b) in der Zeile "BIO-AM2.05" in der Spalte "S1" die Zahl "6" gestrichen und in der Spalte "S3" die Zahl "6" eingefügt,

### c) die Zeilen

"

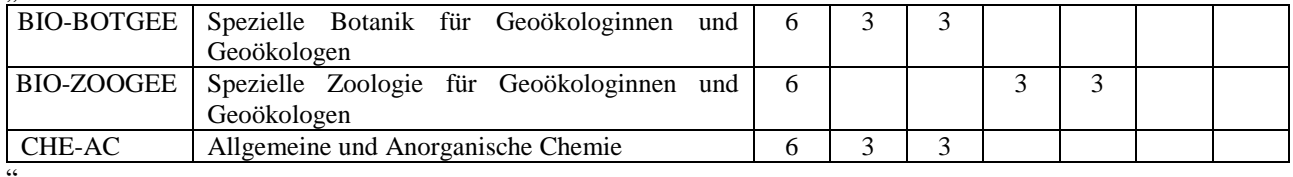

wie folgt ersetzt

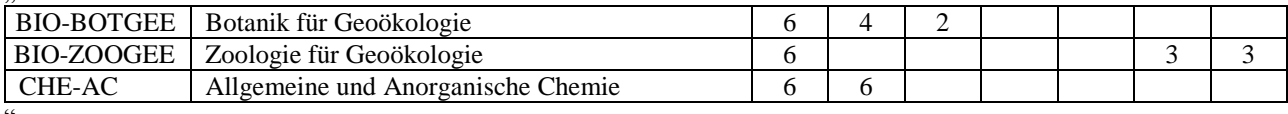

",

"

d) in der Zeile "MAT-M1" in der Spalte "Kürzel" die Wendung MAT-M1" durch die Wendung "MAT-GEE" und in Spalte "Modultitel" die Wendung "Einführung in die Algebra und Analysis für Geoökologie und Geowissenschaften" durch die Wendung "Mathematik für Geoökologie" ersetzt,

e) in der Zeile "MAT-M2" in der Spalte "Kürzel" die Wendung "MAT-M2" durch die Wendung "GEE-QM" und in der Spalte "Modultitel" die Wendung "Fortgeschrittene Probleme der Analysis für Geoökologie und Geowissenschaften" durch die Wendung "Geoökologische Anwendung quantitativer Methoden" ersetzt,

f) die Zeile

"

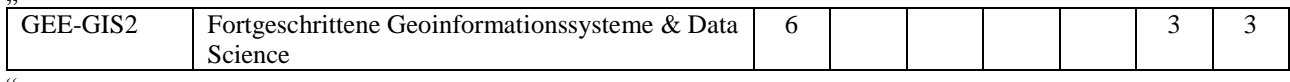

wie folgt ersetzt:

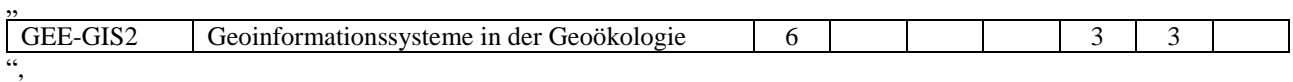

g) in der Zeile "GEE-BO" in der Spalte "S2" die Zahl "6" eingefügt und in Spalte "S3" die Zahl "6" gestrichen,

h) in der Zeile "GEE-KL" in der Spalte "S1" die Zahl "4" durch die Zahl "3" und in Spalte "S2" die Zahl "2" durch die Zahl "3" ersetzt,

i) in der Zeile "GEE-WM" in der Spalte "Modultitel" die Wendung "Wissenschaftliche Methoden in der Praxis" durch die Wendung "Statistik und quantitative Datenanalyse" ersetzt,

j) die Spalten

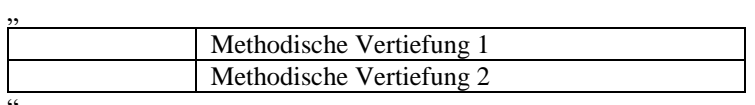

wie folgt ersetzt:

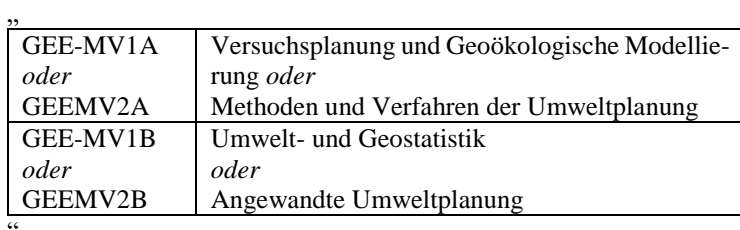

und

k) in der Zeile "Summe" in der Spalte "S3" die Zahl "32" durch die Zahl "29" und in der Spalte "S5" die Zahl "30" durch die Zahl "33" ersetzt.

### **Artikel II**

(1) Diese Satzung tritt am Tage nach ihrer Veröffentlichung in den Amtlichen Bekanntmachungen der Universität Potsdam in Kraft.

(2) Studierende, die von Art. 1 betroffene Module bereits ganz erfolgreich absolviert haben, bleiben von Art. 1 unberührt, sofern die Leistungserfassung berührt wird. Studierende, die von Art. 1 betroffene Module begonnen aber nicht abgeschlossen haben, können diese innerhalb von vier Semestern nach Inkrafttreten dieser Satzung von Art. 1 beenden, sofern die Leistungserfassung berührt wird. Danach gelten die Bestimmungen des Art. 1. Studierende können statt des begonnen, nicht abgeschlossenen Moduls nach Satz 2 bereits die durch Art. 1 eingeführten Module besuchen Studierende können statt des begonnen, nicht abgeschlossenen Moduls nach Satz 2 bereits die durch Art. 1 eingeführten Module besuchen.

(3) Der Dekan der Mathematisch-Naturwissenschaftlichen Fakultät wird beauftragt, die fachspezifische Studienund Prüfungsordnung für den Bachelorstudiengang Geowissenschaften an der Universität Potsdam in der Fassung dieser Änderungssatzung in den Amtlichen Bekanntmachungen der Universität Potsdam veröffentlichen zu lassen.